# CSE 332: Intro to Parallelism: Multithreading and Fork-Join

Richard Anderson Spring 2016

#### Announcements

- Read parallel computing notes by Dan Grossman 2.1-3.4
- Homework 5 available Wednesday
- Exams not graded yet

# Sequential

- Sum up N numbers in an array
  - Complexity?

#### Parallel Sum

- Sum up N numbers in an array
  - with two processors

#### Parallel Sum

- Sum up N numbers in an array
  - with N processors?

#### Parallel Sum

Sum up N numbers in an array

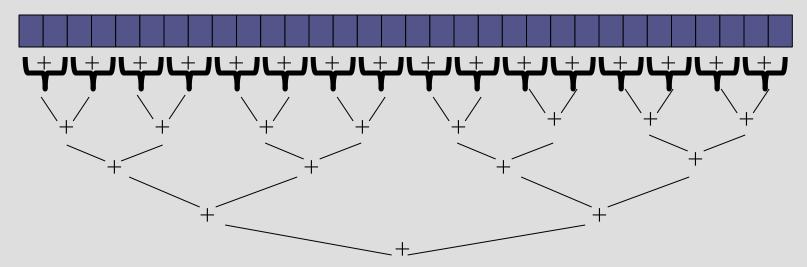

- Complexity?
- How many processors?
- Faster with infinite processors?

# Changing a Major Assumption

So far, we have assumed:

#### One thing happens at a time

- Called sequential programming
- Dominated until roughly 2005
  - what changed?

# A Simplified History

From roughly 1980-2005, desktop computers got exponentially faster at running sequential programs

About twice as fast every couple years

Writing parallel (multi-threaded) code is harder than sequential

Especially in common languages like Java and C

But nobody knows how to continue this

- Increasing clock rate generates too much heat
- Relative cost of memory access is too high
- But we can keep making "wires exponentially smaller" (Moore's "Law"), so put multiple processors on the same chip ("multicore")

# Who Implements Parallelism

- User
- Application
- Operating System
- Programming Language, Compiler
- Algorithm
- Processor Hardware

#### Parallelism vs. Concurrency

#### Parallelism:

Use extra resources to solve a problem faster

work

resources

#### Concurrency:

Manage access to shared resources

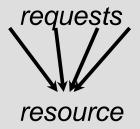

# An analogy

A program is like a recipe for a cook

Sequential: one cook who does one thing at a time

Parallelism: (Let's get the job done faster!)

- Have lots of potatoes to slice?
- Hire helpers, hand out potatoes and knives
- But too many chefs and you spend all your time coordinating

#### **Concurrency**: (We need to manage a shared resource)

- Lots of cooks making different things, but only 4 stove burners
- Want to allow access to all 4 burners, but not cause spills or incorrect burner settings

# Shared Memory with Threads

#### **Old story**: A running program has

- One program counter (current statement executing)
- One call stack (with each stack frame holding local variables)
- Objects in the heap created by memory allocation (i.e., new)
  - (nothing to do with data structure called a heap)
- Static fields

#### **New story**:

- A set of threads, each with its own program counter & call stack
  - No access to another thread's local variables
- Threads can share static fields / objects
  - To communicate, write values to some shared location that another thread reads from

#### Old Story: one call stack, one pc

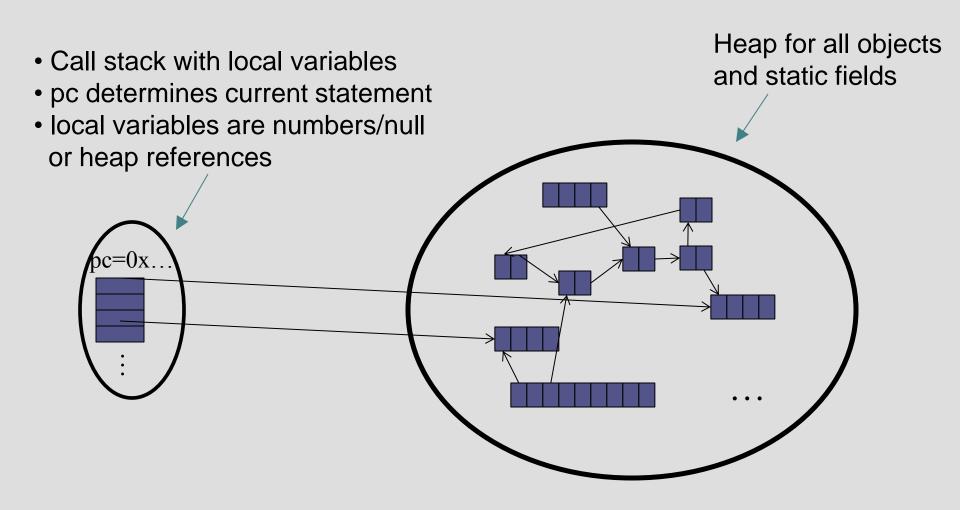

#### New Story: Shared Memory with Threads

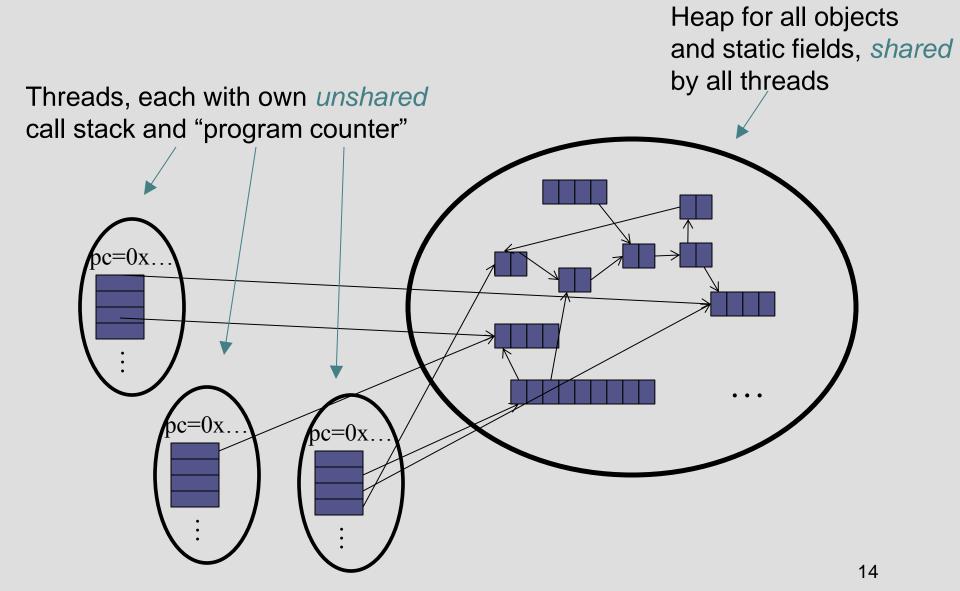

#### Other models

We will focus on shared memory, but you should know several other models exist and have their own advantages (see notes)

- Message-passing: Each thread has its own collection of objects.
   Communication is via explicitly sending/receiving messages
  - Cooks working in separate kitchens, mail around ingredients
- Dataflow: Programmers write programs in terms of a DAG.
   A node executes after all of its predecessors in the graph
  - Cooks wait to be handed results of previous steps
- Data parallelism: Have primitives for things like "apply function to every element of an array in parallel"

#### Our Needs

To write a shared-memory parallel program, need new primitives from a programming language or library

- Ways to create and run multiple things at once
  - Let's call these things threads
- Ways for threads to share memory
  - Often just have threads with references to the same objects
- Ways for threads to coordinate (a.k.a. synchronize)
  - For now, a way for one thread to wait for another to finish
  - Other primitives when we study concurrency

#### Threads vs. Processors

What happens if you start 5 threads on a machine with only 4 processors?

#### Threads vs. Processors

#### For sum operation:

with 3 processors available,
 using 4 threads would take 50% more time than 3 threads

#### Fork-Join Parallelism

#### 1. Define thread

Java: define subclass of java.lang.Thread, override run

- 2. Fork: instantiate a thread and start executing
  - Java: create thread object, call start()
- 3. Join: wait for thread to terminate
  - Java: call join () method, which returns when thread finishes

Above uses basic thread library build into Java Later we'll introduce a better ForkJoin Java library designed for parallel programming

#### Sum with Threads

For starters: have 4 threads simultaneously sum ¼ of the array

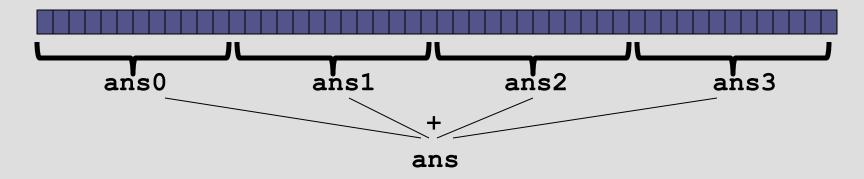

- Create 4 thread objects, each given ¼ of the array
- Call start () on each thread object to run it in parallel
- Wait for threads to finish using join ()
- Add together their 4 answers for the final result

#### Part 1: define thread class

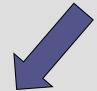

```
class SumThread extends java.lang.Thread {
  int lo; // fields, passed to constructor
  int hi; // so threads know what to do.
  int[] arr;
  int ans = 0; // result
  SumThread(int[] a, int 1, int h) {
    lo=l; hi=h; arr=a;
 public void run()  //override must have this type
    for(int i=lo; i < hi; i++)</pre>
      ans += arr[i];
```

Because we must override a no-arguments/no-result run, we use fields to communicate across threads

#### Part 2: sum routine

```
int sum(int[] arr){// can be a static method
  int len = arr.length;
  int ans = 0;
  SumThread[] ts = new SumThread[4];
  for(int i=0; i < 4; i++){// do parallel computations</pre>
    ts[i] = new SumThread(arr, i*len/4, (i+1)*len/4);
    ts[i].start();
  for (int i=0; i < 4; i++) { // combine results
    ts[i].join(); // wait for helper to finish!
    ans += ts[i].ans;
  return ans;
```

# Parameterizing by number of threads

#### Recall: Parallel Sum

Sum up N numbers in an array

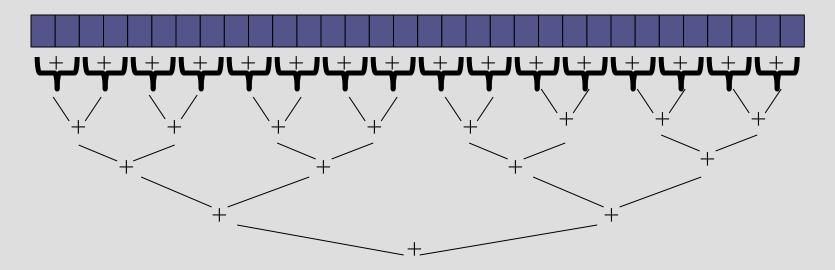

Let's implement this with threads...

#### Code looks something like this (using Java Threads)

```
class SumThread extends java.lang.Thread {
  int lo; int hi; int[] arr; // fields to know what to do
  int ans = 0; // result
  SumThread(int[] a, int 1, int h) { ... }
  public void run(){ // override
    if (hi - lo < SEQUENTIAL CUTOFF)</pre>
      for(int i=lo; i < hi; i++)</pre>
        ans += arr[i];
    else {
      SumThread left = new SumThread(arr, lo, (hi+lo)/2);
      SumThread right= new SumThread(arr, (hi+lo)/2,hi);
      left.start();
      right.start();
      left.join(); // don't move this up a line - why?
      right.join();
      ans = left.ans + right.ans;
int sum(int[] arr){ // just make one thread!
   SumThread t = new SumThread(arr, 0, arr.length);
   t.run();
   return t.ans;
```

```
Thread: sum range [0,10)
    Thread: sum range [0,5)
            Thread: sum range [0,2)
                         Thread: sum range [0,1) (return arr[0])
                         Thread: sum range [1,2) (return arr[1])
                         add results from two helper threads
            Thread: sum range [2,5)
                         Thread: sum range [2,3) (return arr[2])
                         Thread: sum range [3,5)
                                      Thread: sum range [3,4) (return arr[3])
                                      Thread: sum range [4,5) (return arr[4])
                                      add results from two helper threads
                         add results from two helper threads
            add results from two helper threads
    Thread: sum range [5,10)
            Thread: sum range [5,7)
                         Thread: sum range [5,6) (return arr[5])
                         Thread: sum range [6,7) (return arr[6])
                         add results from two helper threads
            Thread: sum range [7,10)
                         Thread: sum range [7,8) (return arr[7])
                         Thread: sum range [8,10)
                                      Thread: sum range [8,9) (return arr[8])
                                      Thread: sum range [9,10) (return arr[9])
                                      add results from two helper threads
                         add results from two helper threads
```

add results from two helper threads

26

# Divide-and-conquer

Same approach useful for many problems beyond sum

- If you have enough processors, total time O(log n)
- Next lecture: study reality of P << n processors</li>
- Will write all our parallel algorithms in this style
  - But using a special fork-join library engineered for this style
    - Takes care of scheduling the computation well
  - Often relies on operations being associative (like +)

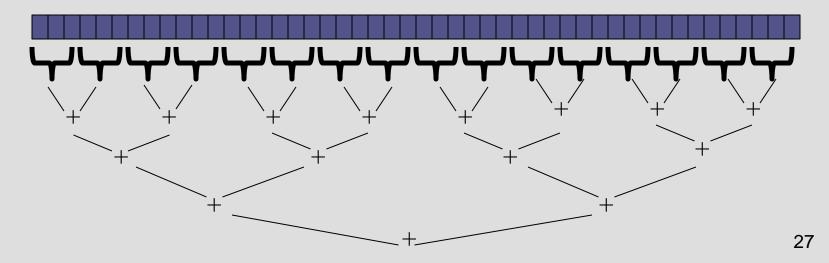

#### **Thread Overhead**

# Creating and managing threads incurs cost Two optimizations:

- 1. Use a *sequential cutoff*, typically around 500-1000
  - Eliminates lots of tiny threads
- 2. Do not create two recursive threads; create one thread and do the other piece of work "yourself"
  - Cuts the number of threads created by another 2x

#### Half the threads!

order of last 4 lines Is critical – why?

```
// wasteful: don't
SumThread left = ...
SumThread right = ...
left.start();
right.start();

left.join();
right.join();
ans=left.ans+right.ans;
```

```
// better: do!!
SumThread left = ...
SumThread right = ...
left.start();
right.run();

Note: run is a
normal function call!
execution won't
continue until we
are done with run

left.join();
// no right.join needed
ans=left.ans+right.ans;
```

### Better Java Thread Library

- Even with all this care, Java's threads are too "heavyweight"
  - Constant factors, especially space overhead
  - Creating 20,000 Java threads just a bad idea ☺
- The ForkJoin Framework is designed to meet the needs of divideand-conquer fork-join parallelism
  - In the Java 7 standard libraries
    - (Also available for Java 6 as a downloaded .jar file)
  - Section will focus on pragmatics/logistics
  - Similar libraries available for other languages
    - C/C++: Cilk (inventors), Intel's Thread Building Blocks
    - C#: Task Parallel Library

• ...

#### Different terms, same basic idea

To use the ForkJoin Framework:

A little standard set-up code (e.g., create a ForkJoinPool)

Don't subclass Thread

Don't override run

Do not use an ans field

Don't call start

Don't just call join

Don't have a topmost call to run Do create a pool and call invoke

Do subclass RecursiveTask<V>

Do override compute

Do return a V from compute

Do call fork

Do call join (which returns answer)

Don't call **run** to hand-optimize Do call **compute** to hand-optimize

See the web page for (linked in to project 3 description):

"A Beginner's Introduction to the ForkJoin Framework"

#### Fork Join Framework Version:

```
class SumArray extends RecursiveTask<Integer> {
  int lo; int hi; int[] arr; // fields to know what to do
  SumArray(int[] a, int 1, int h) { ... }
  protected Integer compute(){// return answer
    if (hi - lo < SEQUENTIAL CUTOFF) {</pre>
      int ans = 0; // local var, not a field
      for(int i=lo; i < hi; i++)</pre>
        ans += arr[i];
      return ans;
    } else {
      SumArray left = new SumArray(arr, lo, (hi+lo)/2);
      SumArray right= new SumArray(arr, (hi+lo)/2,hi);
      left.fork(); // fork a thread and calls compute
      int rightAns = right.compute();//call compute directly
      int leftAns = left.join(); // get result from left
      return leftAns + rightAns;
static final ForkJoinPool fjPool = new ForkJoinPool();
int sum(int[] arr){
  return fjPool.invoke(new SumArray(arr,0,arr.length));
      // invoke returns the value compute returns
```